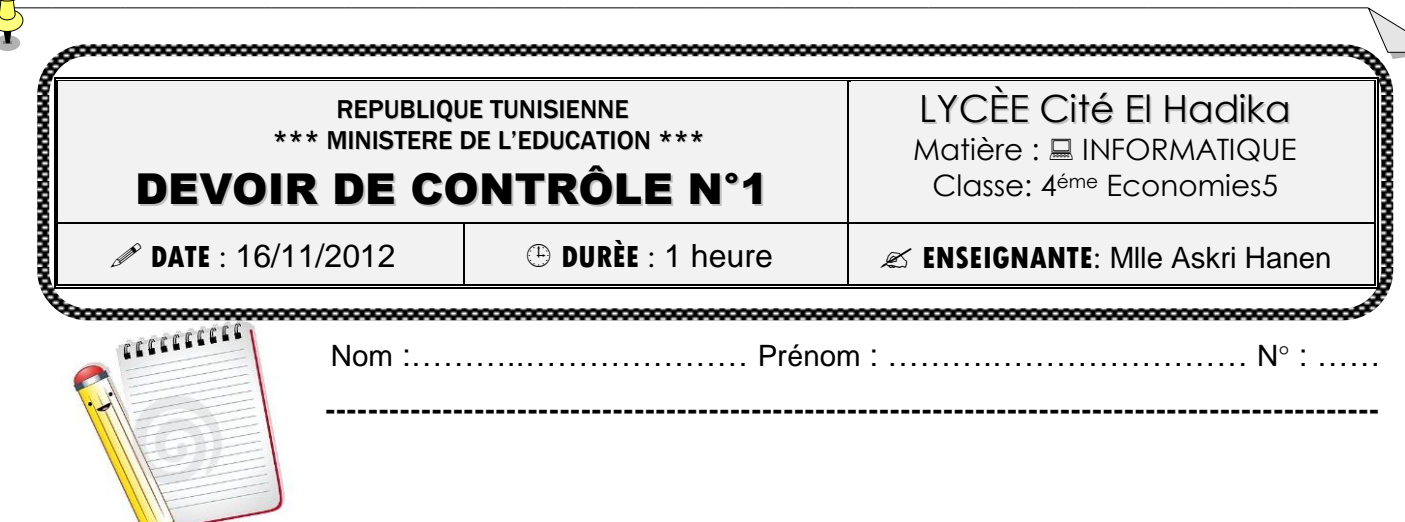

 $\odot$  Soit le tableau suivant :

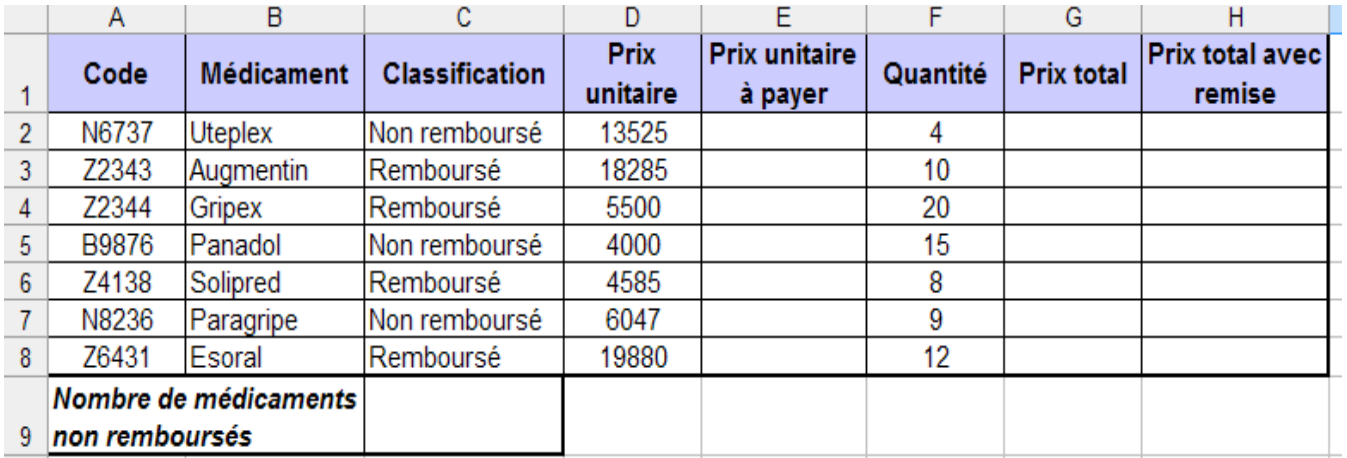

## ☺ *Questions* :

- 1) Lancer le tableur disponible, saisir le tableau ci-dessus dans une feuille de calculs que vous nommerez « **Médicament**» et l'enregistrer ainsi que la suite de votre travail dans un classeur sous le nom votre « **Nom&Prénom »** dans le dossier **C:\4 Eco5** (3pts)
- 2) Remplir la colonne **Prix unitaire à payer**, sachant que : (3pts)
	- **Prix unitaire à payer = Prix unitaire – (Prix unitaire \* 70% )** pour les médicaments **remboursés**,
	- **Prix unitaire à payer = Prix unitaire – (Prix unitaire\*0%)** pour les médicaments **non remboursés**,
- 3) Remplir la colonne **Prix total**, sachant que : (1pts)  **Prix total = Prix unitaire à payer \* Quantité**
- 4) Remplir la colonne **Prix total avec remise**, sachant que : (3pts)
	- *Prix total avec remise = Prix total \* 10% si Quantité >10,*
	- *Prix total avec remise = Prix total \* 5% si 5< Quantité <=10,*
	- *Prix total avec remise = Prix total \* 10% si Quantité <=5,*
- 5) En utilisant une fonction prédéfinie, calculer le **Nbre de médicaments non remboursés**. (1pts)
- 6) En utilisant la mise en forme conditionnelle sur la colonne **Prix Unitaire à payer**: (2pts)
	- o *Mettre en gras avec les fonds vert clair des cellules dont les valeurs >2000.*
	- o *Mettre en jaune clair les fonds des cellules des autres valeurs.*
- 7) Trier le tableau en ordre croissant selon la colonne **Prix Unitaire à payer.** (2pts)
- 8) Dans une nouvelle feuille de calculs que vous nommerez « **Graph1**», créer un graphique sous formes **Courbe 3D** qui représente les **Prix Unitaire à payer**. (2pts)
- 9) Extraire sur le même tableau les clients dont leurs **Prix Unitaire** >5000. (2pts)

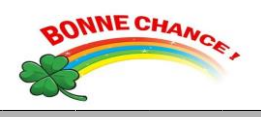